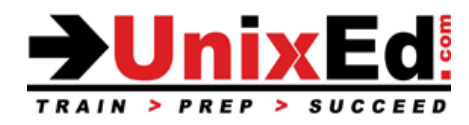

# **HP-UX Network and System Administration 2**

Course Summary

Length: Classroom : 4 days Virtual: 4 hrs/day - 5 days

**Prerequisite:** HP-UX Network and System Administration 1

#### **Recommendation Statement:**

The student should have attended the HP-UX Network and System Administration 1 course (or have equivalent experience) and have approx. 6 weeks of hands on experience in HP-UX system administration.

#### **Course Description:**

This course teaches advanced topics in HP-UX system administration. The operating system will be HP-UX 11i v3 and the course is taught on both HP 9000 and Itanium.

#### **Topics covered include:**

- LAN Concepts
- LAN Hardware Overview
- Troubleshooting Network Connectivity
- Starting Network Services
- NFS Concepts
- Configuring NFS
- Configuring AutoFS
- Configuring NIS
- Configuring DNS
- Configuring the ARPA/Berkeley Services
- Configuring NTP
- Configuring an SD-UX Server
- Configuring SSH
- Ignite-UX
- Learn key terminology and concepts related to VERITAS Volume Manager (VxVM).
- Learn how to perform common VxVM tasks, including the setup of VxVM disk groups and volumes.

# **HP-UX Network and System Administration 2**

Detailed Outline

# **LAN Concepts**

- IP network classes
- Host names
- Converting IP addresses to Medium Access Control (MAC) addresses
- Populating the Address Resolution Protocol (ARP) cache
- Managing packet flow with Transmission Control Protocol (TCP)
- Managing packet flow with User Datagram Protocol (UDP)
- Sending data to applications via ports
- Managing ports with sockets

#### **LAN Hardware Overview**

- LAN hardware components
- LAN topologies
- LAN access topologies
- Repeaters
- Hubs
- Bridges and switches
- Routers and gateways

# **Configuring IP Connectivity**

- TCP/IP configuration overview
- Installing LAN software
- Configuring IP connectivity
- Configuring IP multiplexing
- Configuring the /etc/hosts file
- Configuring the /etc/rc.config.d/netconf file
- Configuring IP routing

#### **Routing Concepts**

- Routing tables
- Viewing routing tables
- Configuring routing tables
- Configuring the /etc/rc.config.d/netconf file

#### **Troubleshooting Network Connectivity**

- Network troubleshooting tools overview
- The lanscan, linkloop, and lanadmin commands
- Network troubleshooting tools overview
- Troubleshooting connectivity via ioscan
- Troubleshooting connectivity via lanscan
- Troubleshooting connectivity via lanadmin
- Troubleshooting connectivity via linkloop
- Troubleshooting connectivity via ping
- Troubleshooting connectivity via arp
- Troubleshooting connectivity via netstat
- Troubleshooting connectivity via nslookup

## **Starting Network Services**

- Configuring network services via /etc/rc.config.d/ files
- Controlling network services via /sbin/rc\*.d/ directories and scripts
- Starting and stopping network services via /sbin/init.d/ scripts
- Creating custom startup and shutdown scripts

## **Configuring NFS**

- What files should I share via NFS?
- Configuring NFS servers and clients
- Edit the NFS server's configuration file
- Ensure that the NFS subsystem is in the kernel
- Export and Mount NFS file systems
- Common NFS problems
- Monitoring NFS activity with nfsstat command

# **Configuring AutoFS**

- AutoFS concepts and maps
- AutoFS commands and daemons
- Configuring the AutoFS master map, hosts map, direct, and indirect maps
- Mounting home directories with AutoFS

# **Configuring Domain Name Service (DNS)**

- Configuring a DNS resolver client
- Configuring /etc/nsswitch.conf
- Testing name servers with dig
- Testing clients with nsquery

# **Configuring Network Information System (NIS)**

- Why use NIS?
- NIS maps, domains, roles, startup files, and daemons
- Configuring NIS servers and clients

#### **Configuring the ARPA / Berkeley Services**

- Internet service overview
- Internet service inetd daemon overview
- Configuring /etc/rc.config.d/netdaemons
- Configuring /etc/inetd.conf
- Configuring /etc/services
- Configuring /var/adm/inetd.sec
- Configuring ~/.rhosts and /etc/hosts.equiv

#### **Configuring Network Time Protocol (NTP)**

- Introduction to network time protocol
- NTP time sources
- NTP stratum levels
- NTP roles
- How NTP adjusts the system clock
- Configuring an NTP server and client
- Verifying NTP functionality

# **Configuring SSH**

- Network service vulnerabilities
- SSH encryption and server authentication
- SSH client/user authentication
- Using the UNIX SSH clients
- Using PuTTY SSH clients

# **Configuring Software Distributor (SD-UX) Server**

- Why create an SD-UX network depot?
- SD-UX concepts
- Managing depots

# **Ignite-UX**

- Configure the Ignite-UX server with the Ignite-UX GUI
- Preparing clients for an Ignite installation.
- Booting Ignite clients
- Building a golden image
- Use Ignite to create an OS archive
- Installing the OS archive on the client

# **Describe Veritas Virtual Objects VM Disks, Disk Groups, Subdisks, and Plexes**

#### **Disk Devices**

- Disk Device Naming in VxVM
- Configuring Disk Devices
- Discovering disks
- Placing disks under VxVM control
- Setting up VxVM root disk
- Displaying disk information

#### **Creating and Administering Disk Groups**

- Display disk group information
- Display free space in a disk group
- Create a disk group
- Adding a disk to a disk group
- Removing a disk from a disk group

# **Creating / Administering Subdisks**

- Creating subdisks
- Display subdisk information
- Associate subdisk with Plexes

#### **Creating/Administering Plexes**

- Creating striped plex
- Display plex information